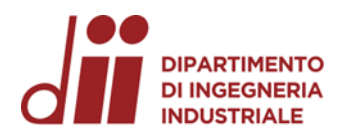

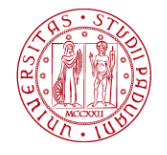

Università degli Studi di Padova – Dipartimento di Ingegneria Industriale

Corso di Laurea in Ingegneria Meccanica

# *Relazione per la prova finale Analisi FEM di un riduttore bistadio mediante Solidworks Simulation*

Tutor universitario: Prof. Alberto Campagnolo

Studente: *Salvagnin Francesco*

Padova, 22/03/2024

*Corso di Laurea in Ingegneria Meccanica*

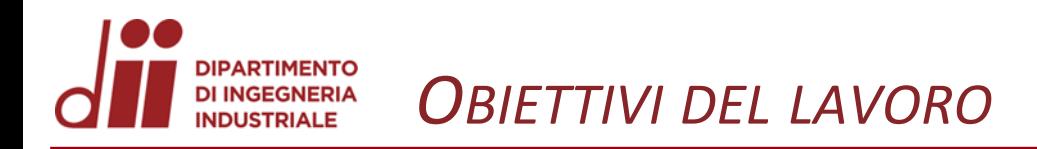

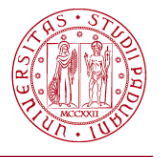

Gli obiettivi principali del lavoro sono quelli di usare i due casi proposti di analisi FEM, ovvero l'analisi del *telaio piano* e della *piastra forata*, come addestramento all'utilizzo di *Solidworks Simulation*, per poter svolgere poi le *verifiche a fatica flessionale*  (calcolo  $K_t$ ) e la *verifica a deformabilità* dell'albero intermedio del riduttore.

In conclusione si andranno a confrontare i risultati ottenuti dalle *analisi FEM* con i risultati calcolati in modo analitico durante il dimensionamento dell'albero, in modo da poter ragionare sulle *potenzialità* e sui *limiti* del *metodo degli elementi finiti*.

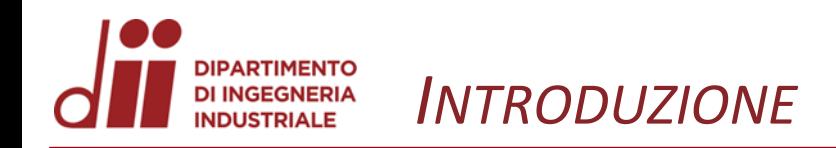

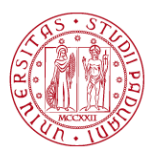

*www.dii.unipd.it*

www.dii.unipd

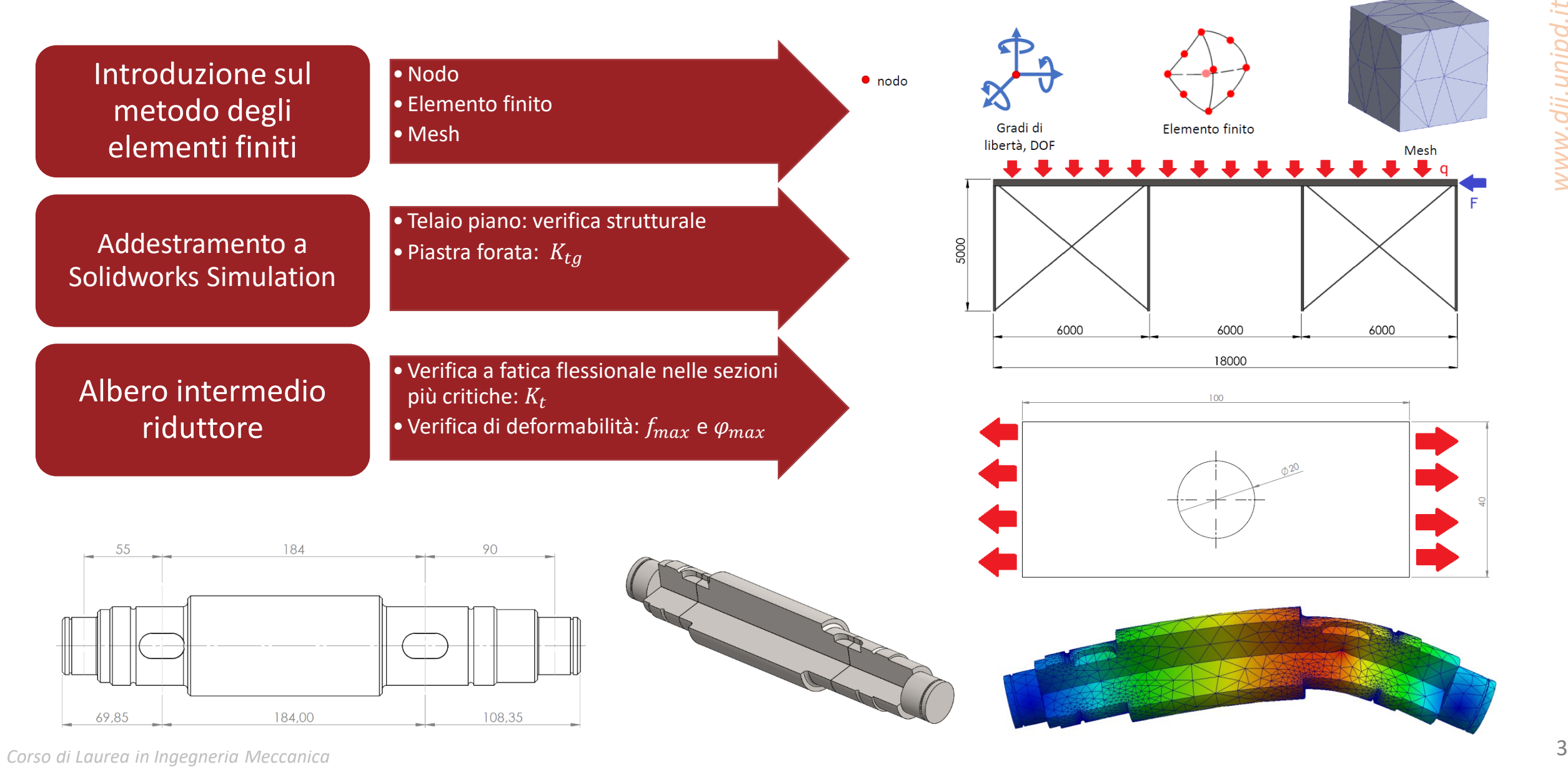

## *INTRODUZIONE SUL METODO DEGLI ELEMENTI FINITI*

## Concetti *chiave* per l'analisi *FEM:*

- i. Nodo
- ii. Elemento finito
	- a. Varie tipologie di elemento finito (mono, bi, tri-dimensionale)
	- b. Elementi del *primo/secondo ordine*
- iii. Mesh

Step dell'analisi *FEM* per casi *statici lineari:*

(Condizioni note: *geometria, materiale, vincoli, carichi*)

- i. Spostamento  $\Delta s$  di ogni nodo
- ii. Deformazioni corrispondenti  $\varepsilon = \Delta s/s$
- iii. Tensioni agenti  $\sigma = \sigma(\varepsilon, E, \nu)$

Ipotesi per il caso *statico lineare:* carichi costanti nel tempo, risposta lineare del materiale, piccoli spostamenti.

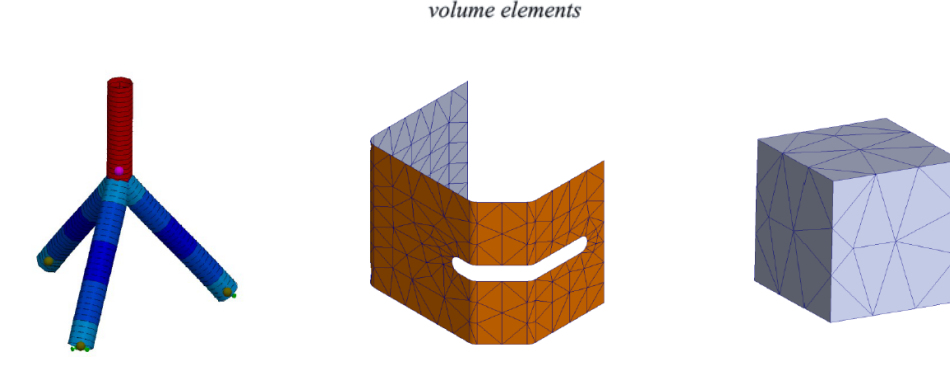

right prism

tetrahedra

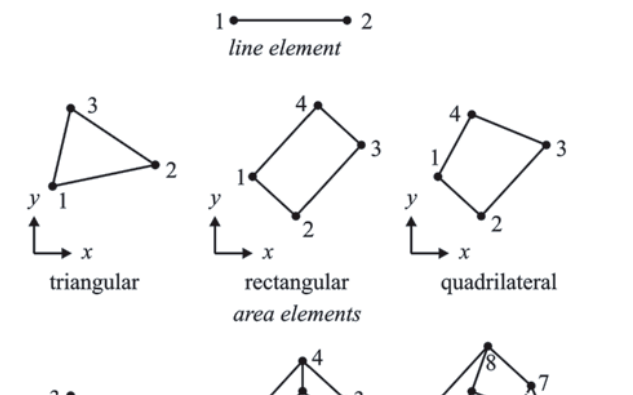

irregular hexahedal

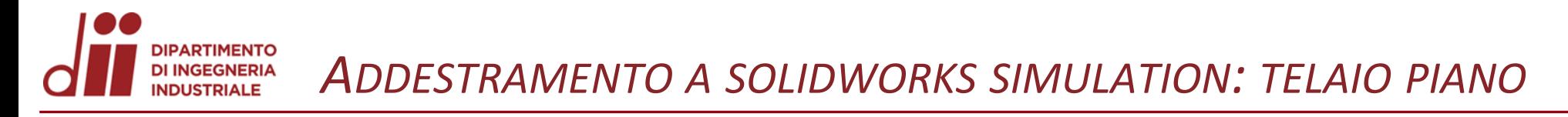

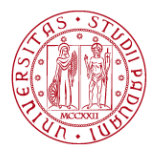

*www.dii.unipd.it*

ww.dii.unipd

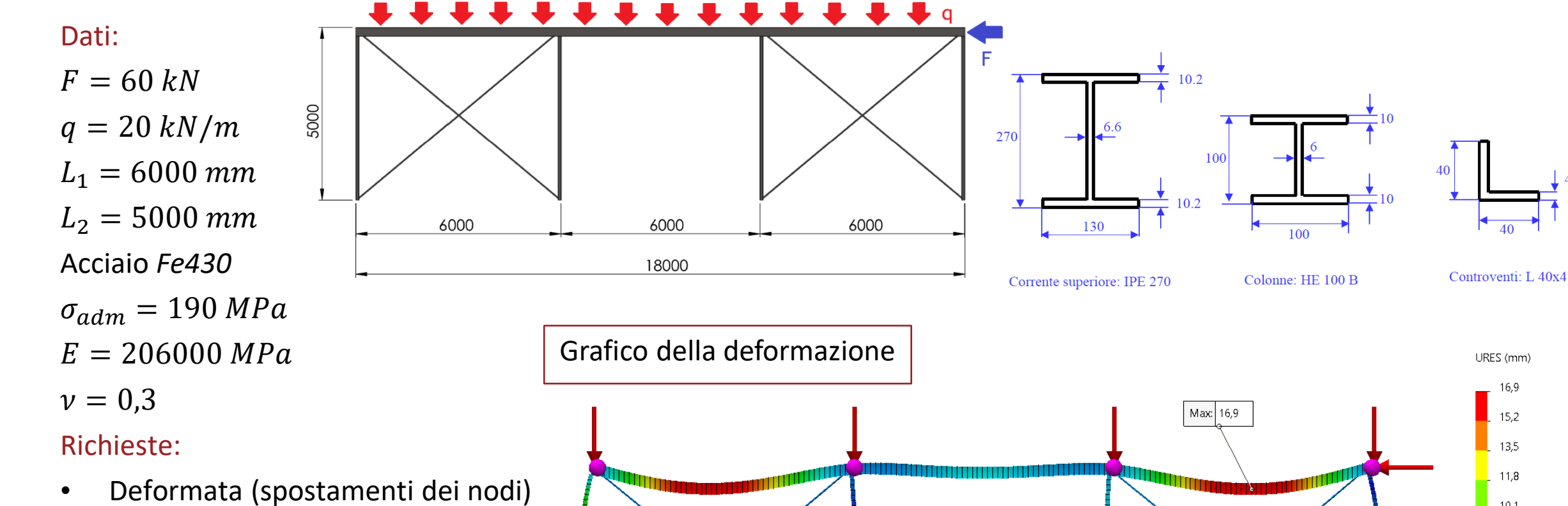

- Reazioni vincolari
- Verifica strutturale

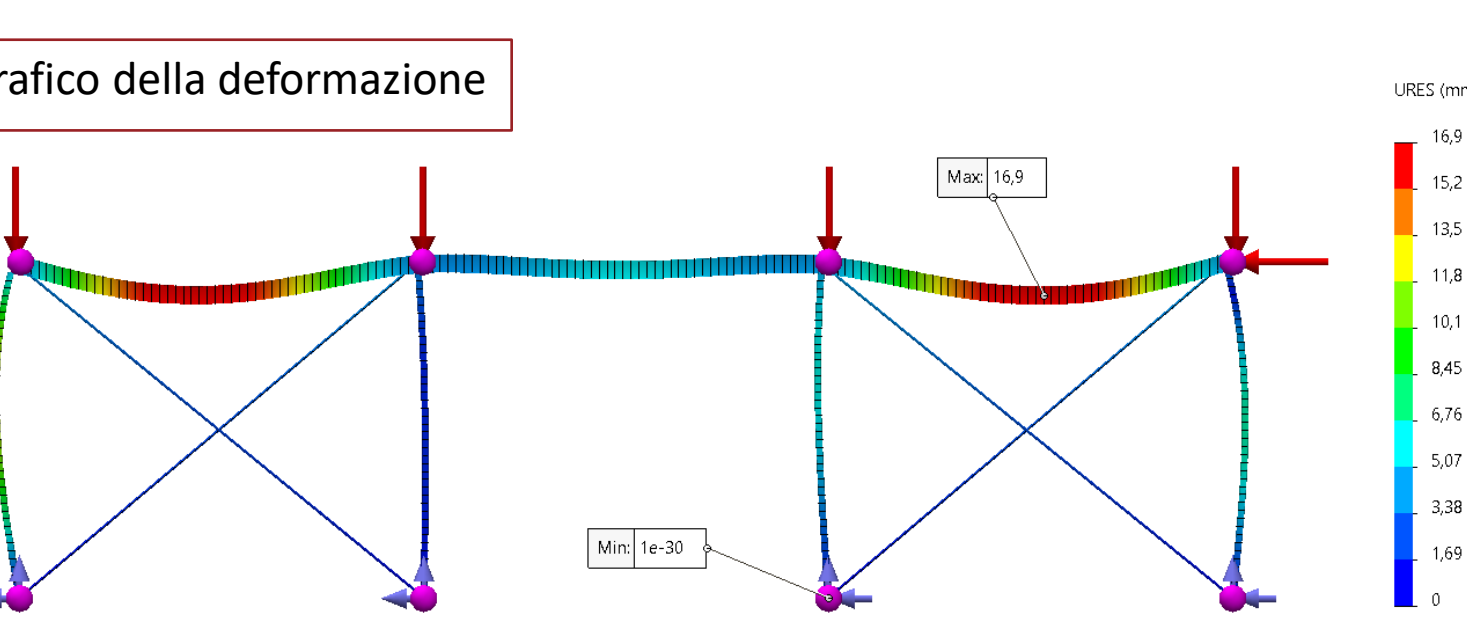

#### **DIPARTIMENTO** DI INGEGNERIA<br>INDUSTRIALE *ADDESTRAMENTO A SOLIDWORKS SIMULATION: TELAIO PIANO*

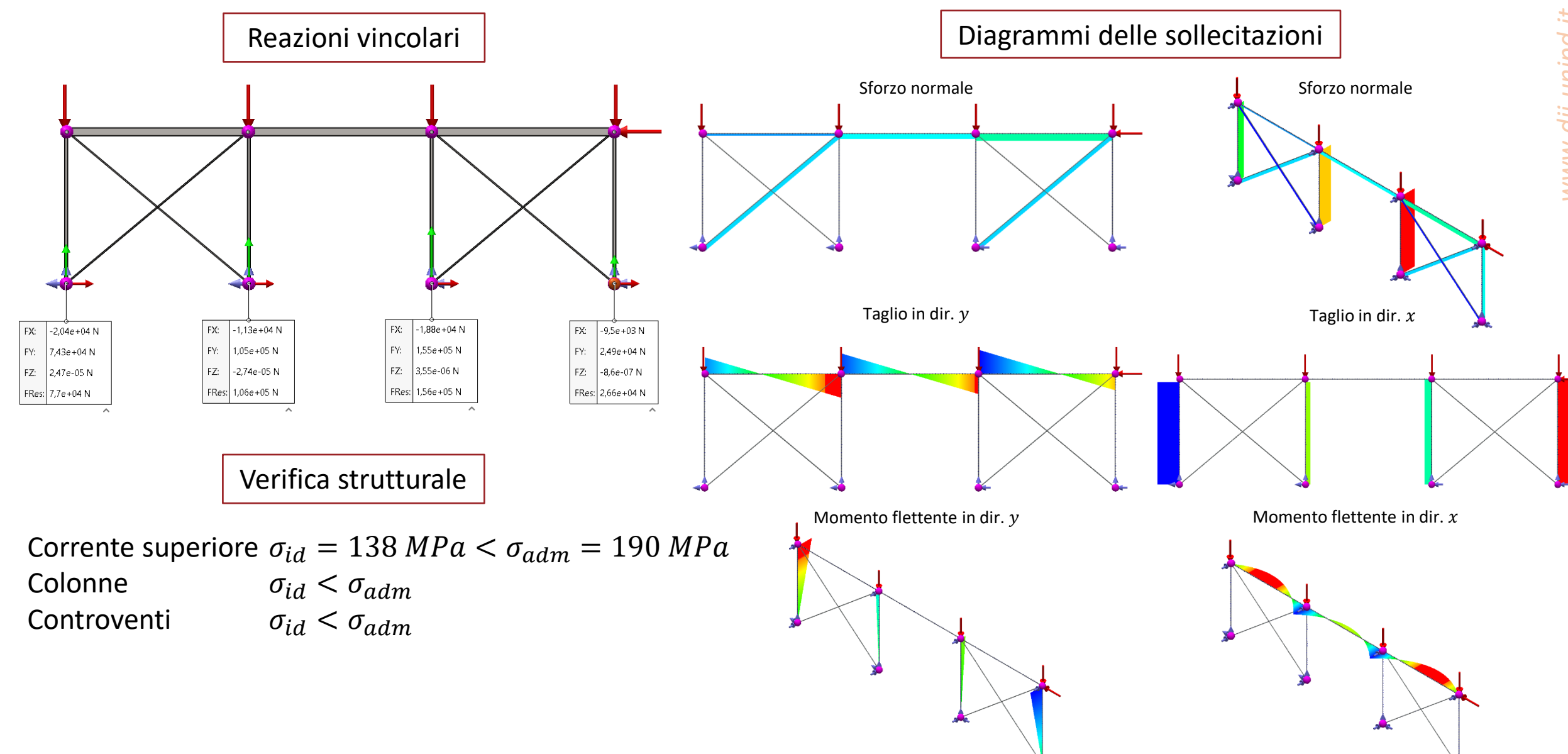

*www.dii.unipd.it* www.dii.unipd.ii

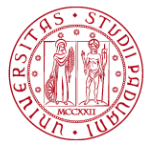

#### Dati:

$$
\sigma=1\,MPa
$$

$$
w=1\ mm
$$

Acciaio *Fe360*

 $\sigma_r = 360 MPa$ 

 $E = 206000 MPa$ 

 $\nu = 0,3$ 

#### Richieste:

- Analisi sensibilità della mesh
- Calcolo  $K_{t,q}$
- Confronto con valore Peterson

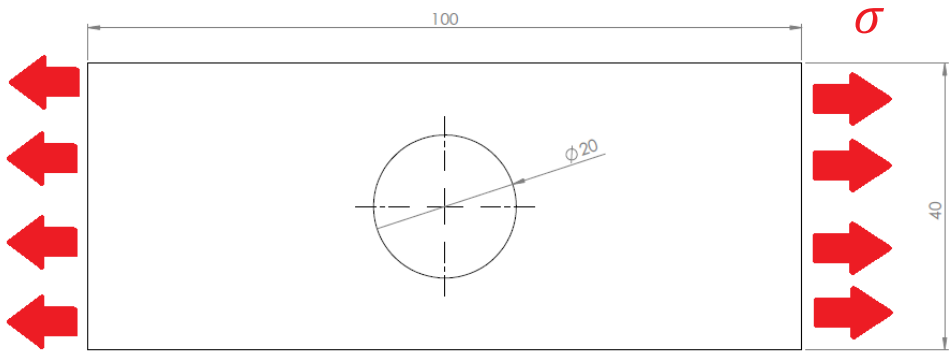

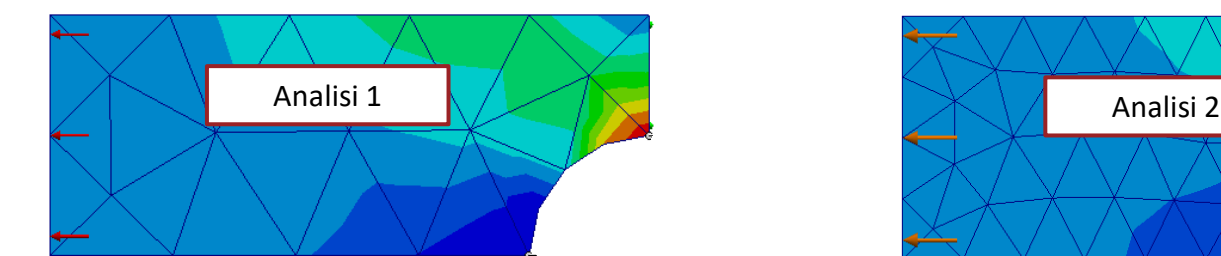

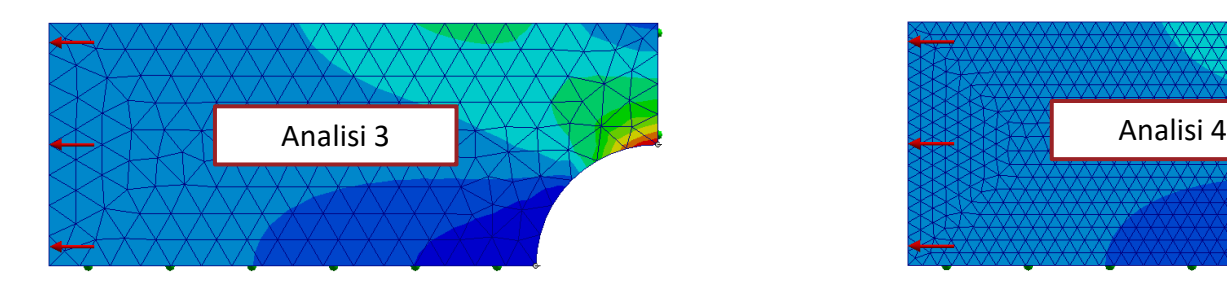

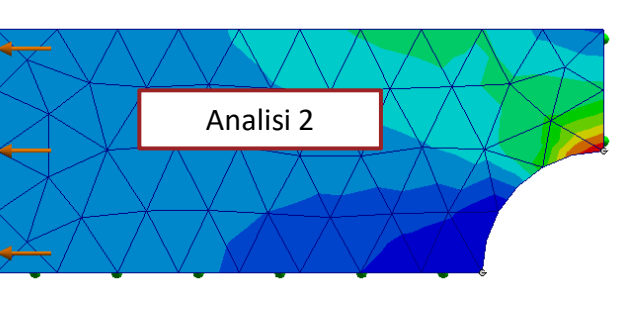

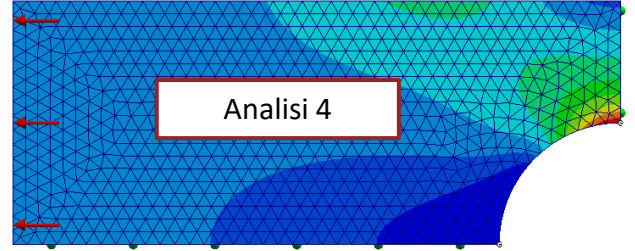

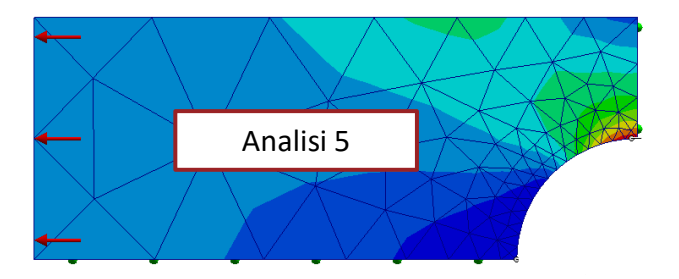

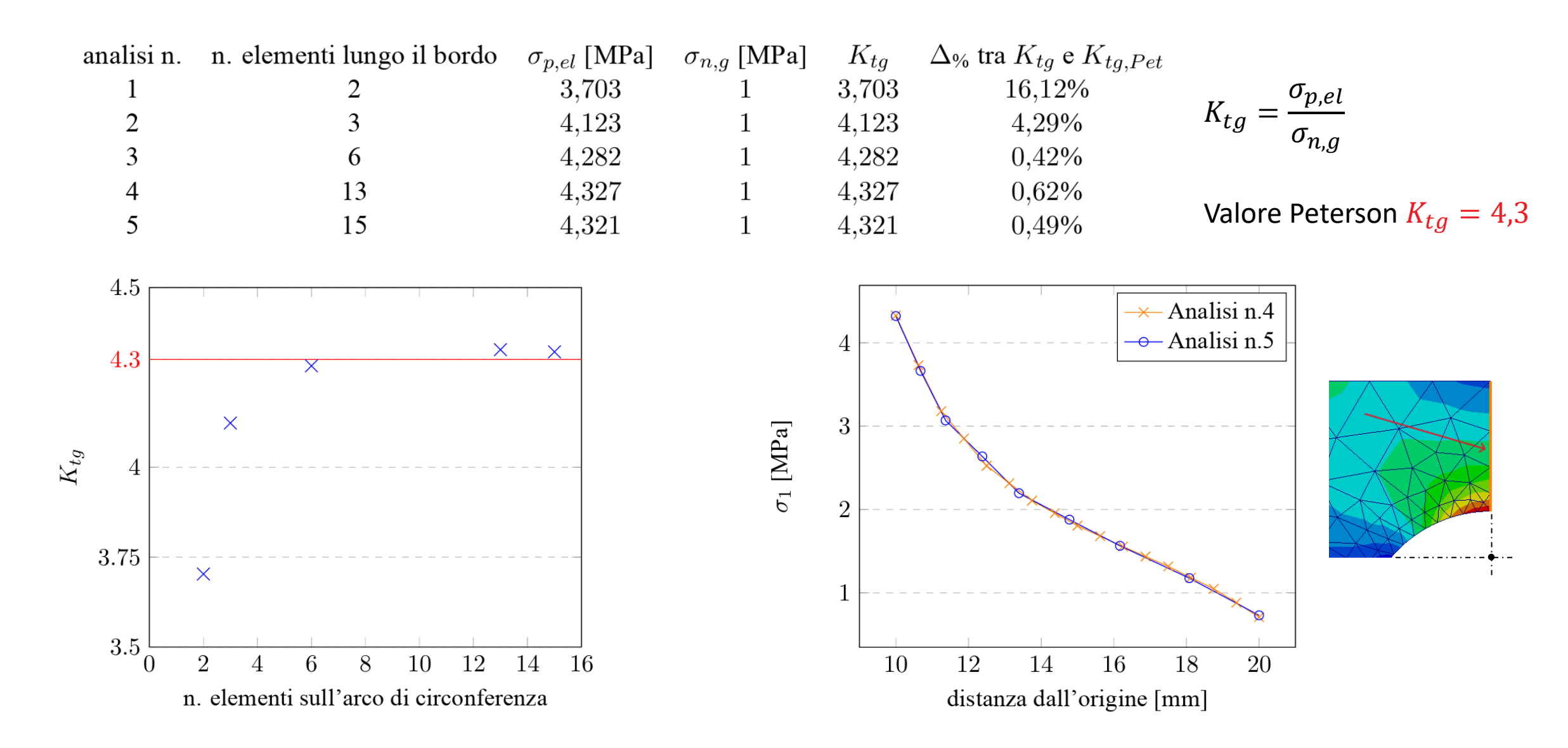

#### **DIPARTIMENTO** *ALBERO INTERMEDIO RIDUTTORE: CALCOLO DA ANALISI FEM*  DI INGEGNERIA<br>INDUSTRIALE

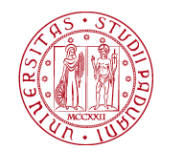

#### Dati:

Materiale 39NiCrMo3  $\sigma = 1 MPa$ 

Richieste:

Determinare il fattore teorico di concentrazione delle tensioni  $K_t$ a flessione delle sezioni A, B, D

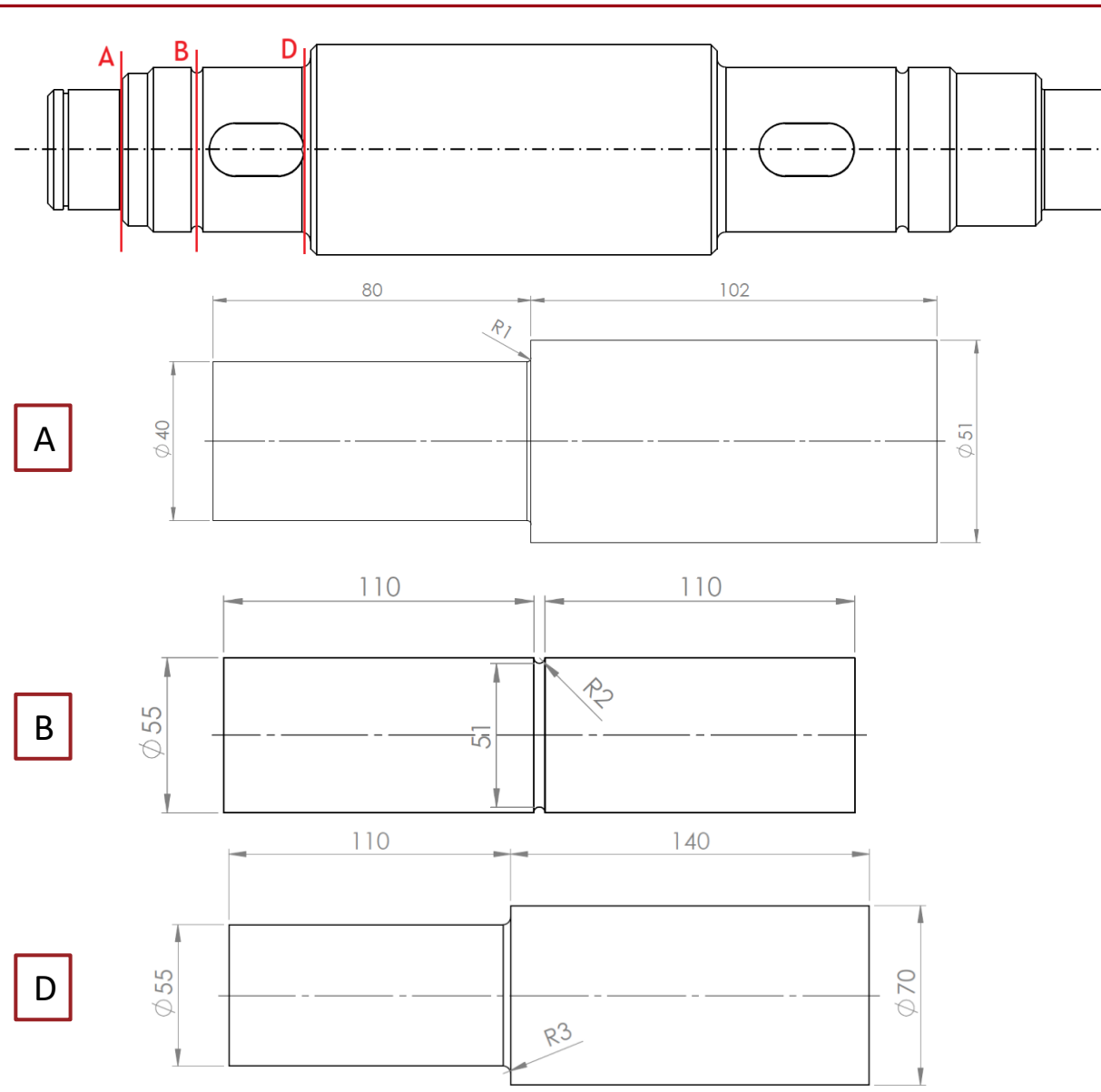

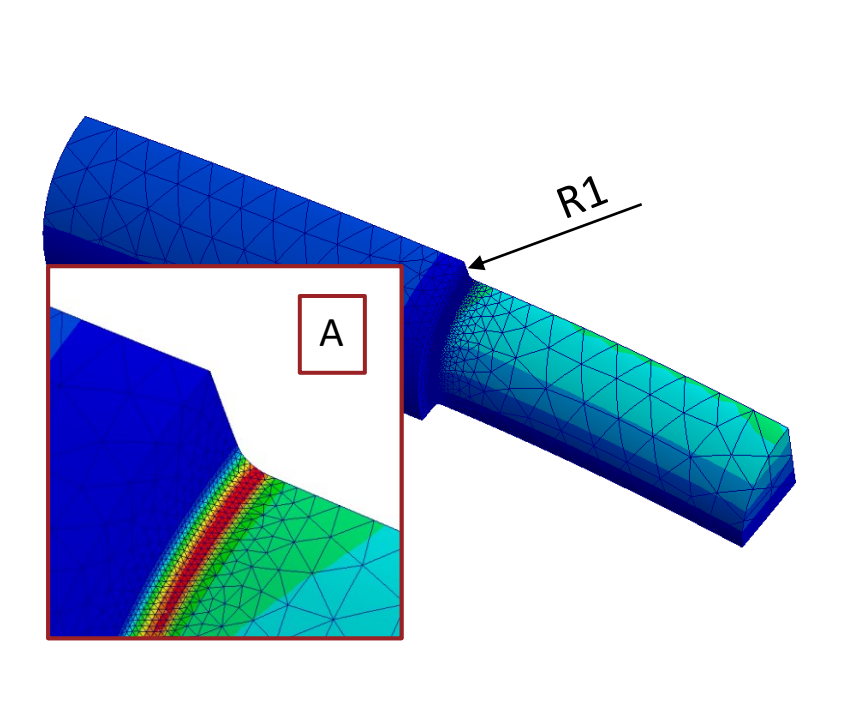

Sezione A-A: spallamento cuscinetto

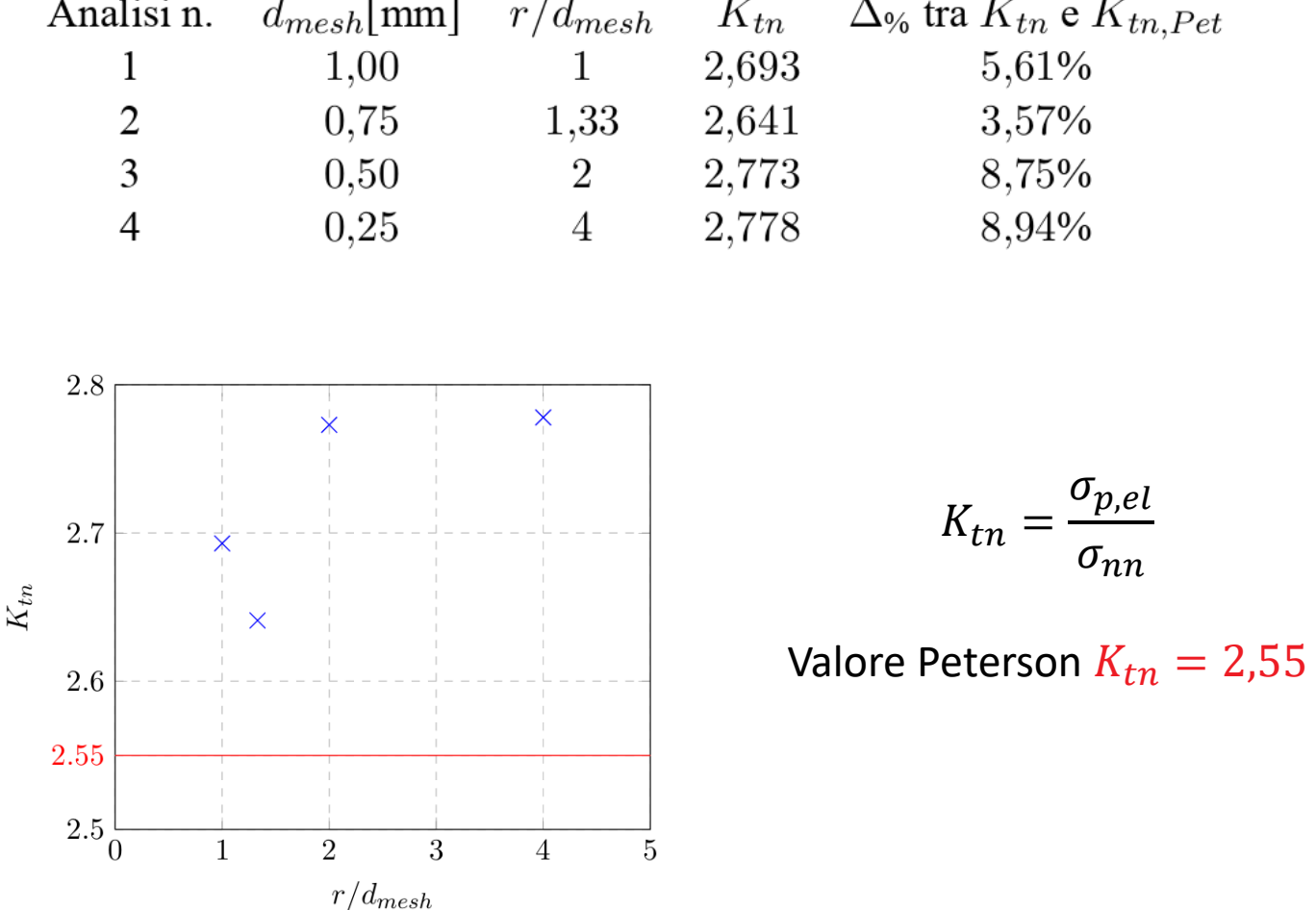

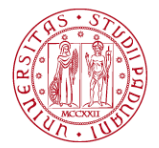

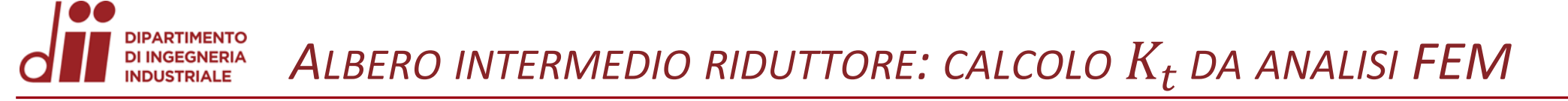

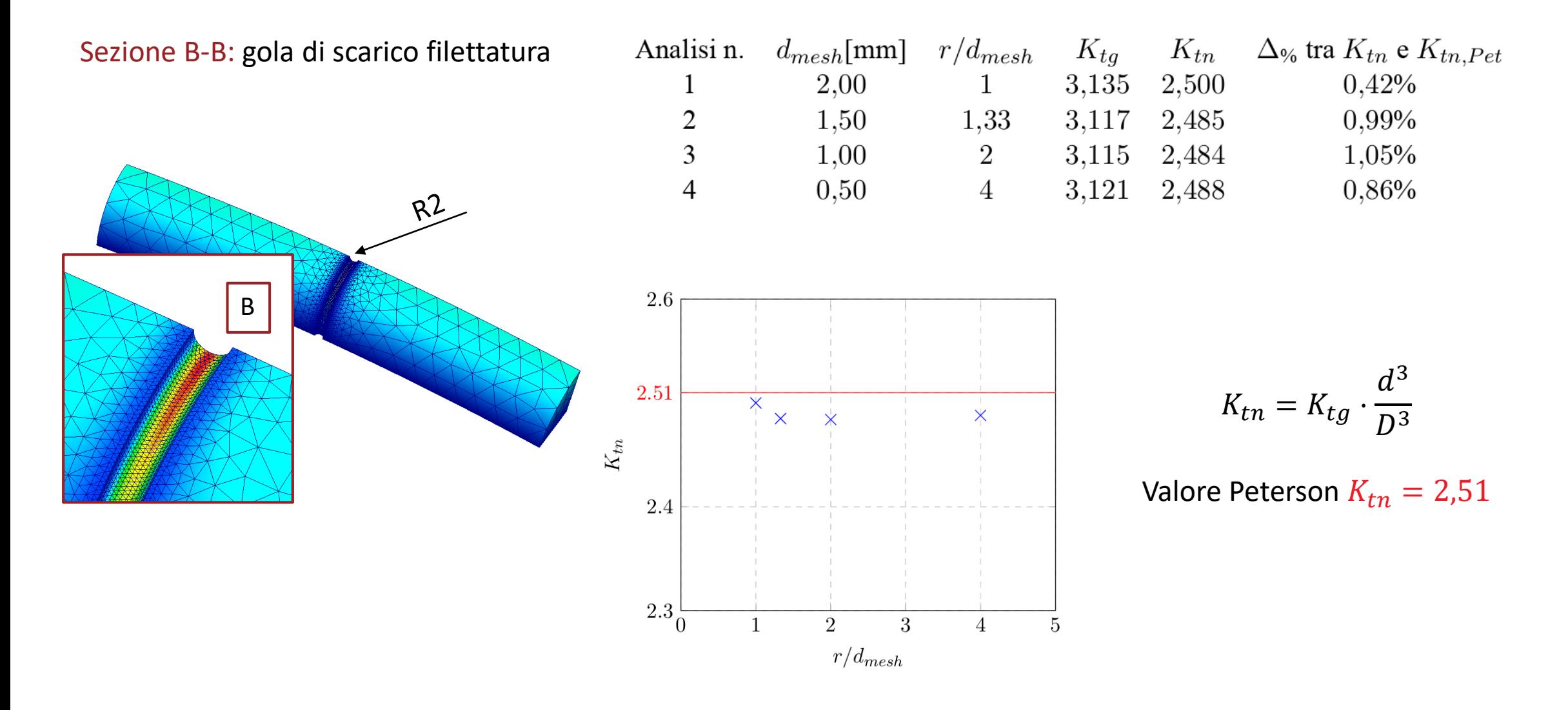

**DIPARTIMENTO**<br>DI INGEGNERIA *ALBERO INTERMEDIO RIDUTTORE: CALCOLO DA ANALISI FEM*  **INDUSTRIALE** 

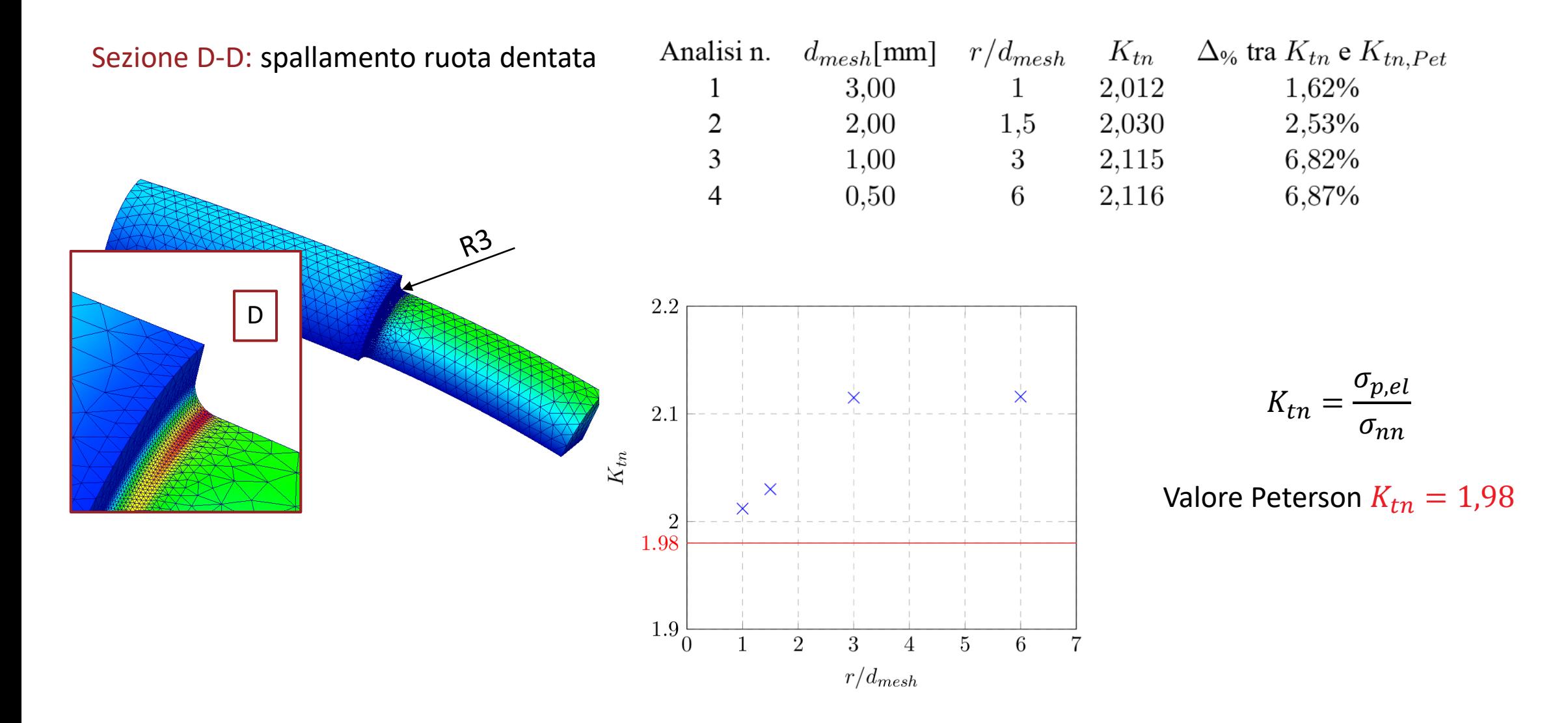

### Richieste:

Determinare le rotazioni  $\varphi_s$ ,  $\varphi_d$  e le frecce  $f_2,f_3$  dovute alle forze  $F_t$  e  $F_r$  trasferite all'albero dalle ruote dentate

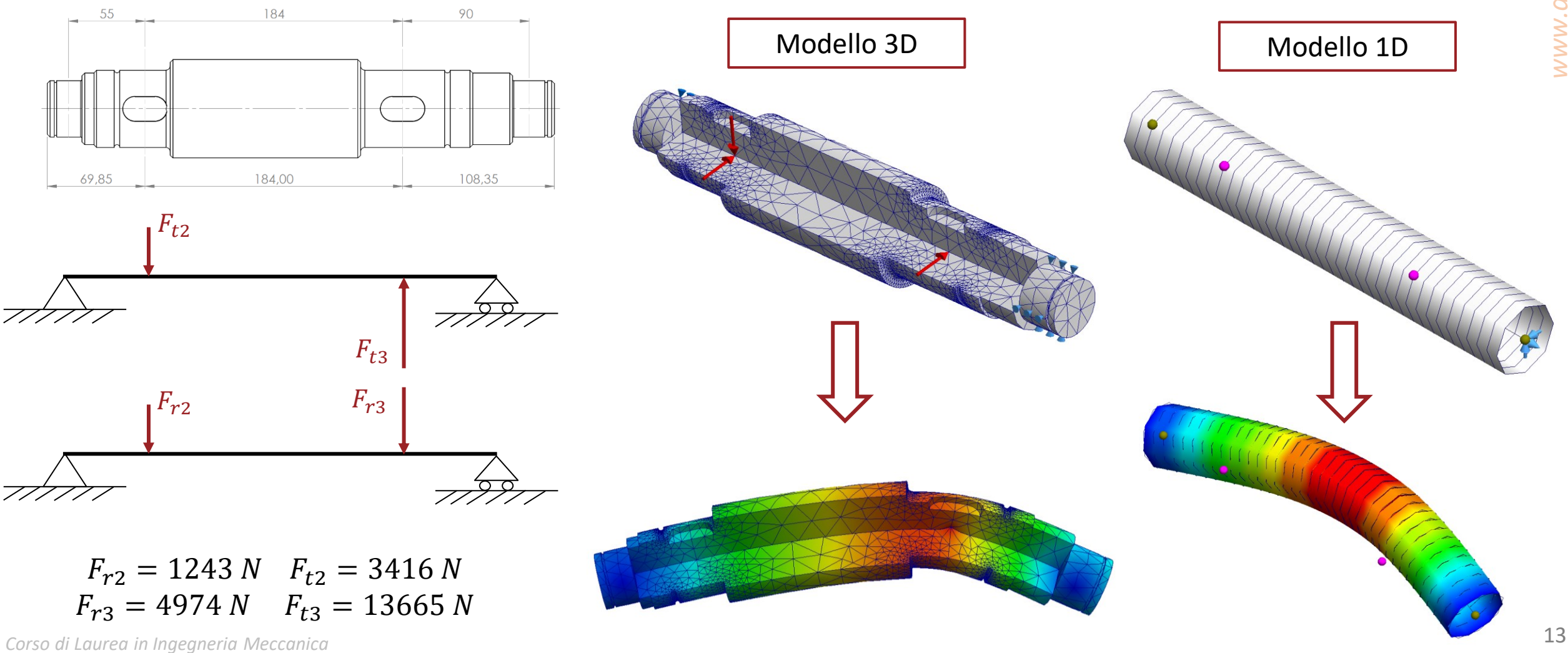

*ALBERO INTERMEDIO RIDUTTORE: VERIFICHE A DEFORMABILITÀ*

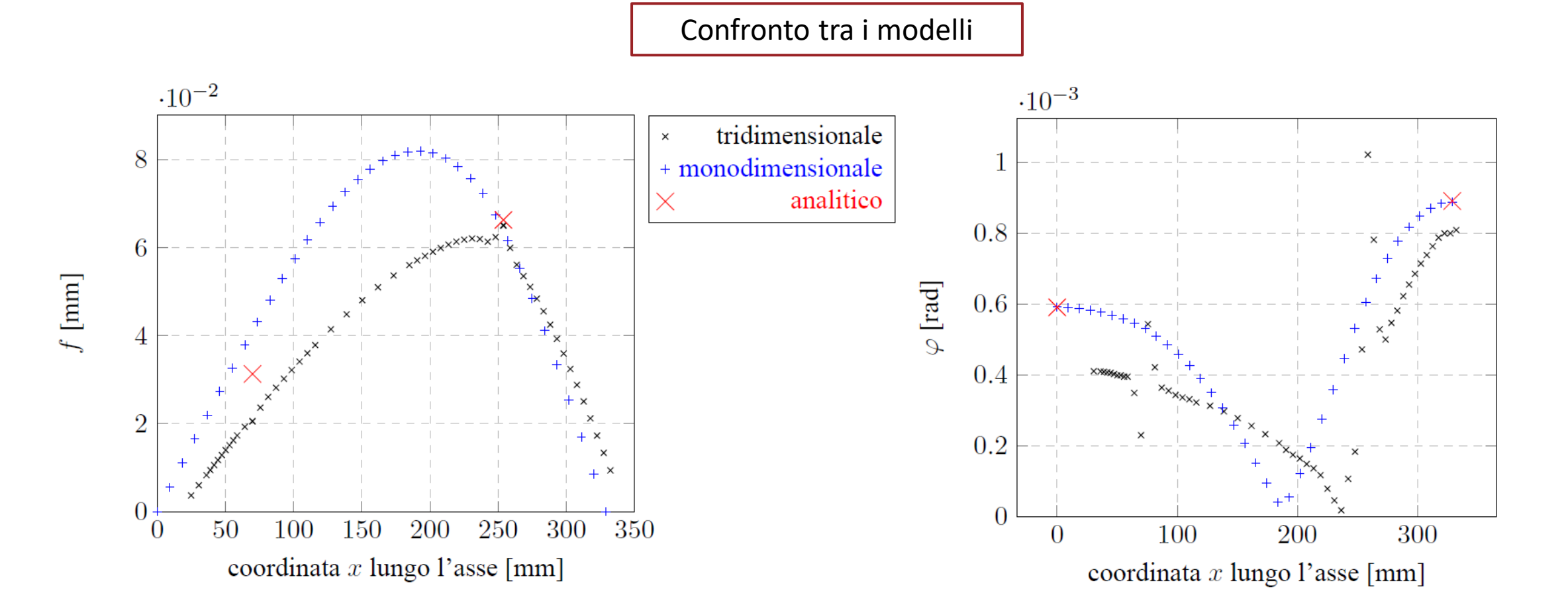

**DIPARTIMENTO<br>DI INGEGNERIA<br>INDUSTRIALE** 

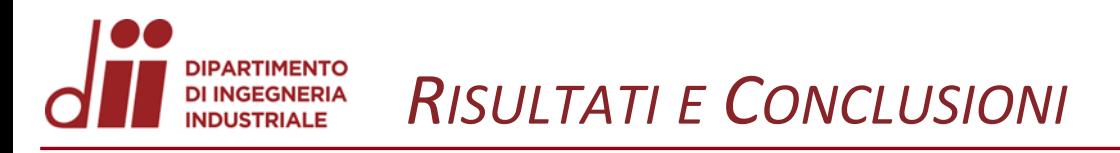

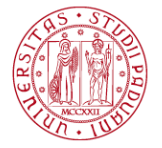

### $f_{max} \le f_{lim} = 0.127$  mm da ASME

 $\varphi_s \leq \varphi_{lim} = 10' = 0.00291$  rad cuscinetto a sfere SKF (s)  $\varphi_d \leq \varphi_{lim} = 4' = 0,00116\ rad$  cuscinetto a rulli SKF (d)

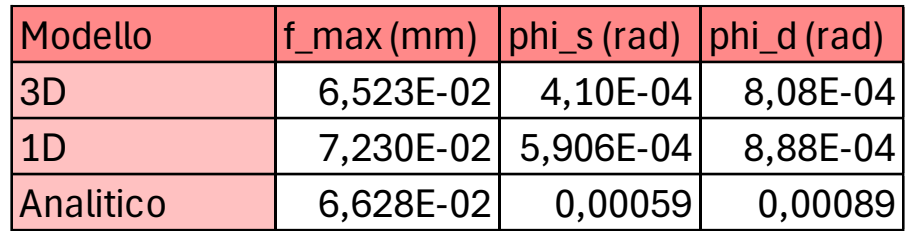